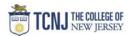

## Process Name: Search for Award by Project Title

| STEP | DETAIL                                                                                                    |
|------|----------------------------------------------------------------------------------------------------|
| 1    | Sign in to Oracle Cloud through <b>TCNJ Today</b> app bar<br>Click <b>Company Single Sign-On</b><br><b>Username:</b> TCNJ login<br><b>Password:</b> your password<br>Click Home button in upper Right corner |
| 2    | Click Grants Management<br>from the scroll menu<br>Contract Management Receivables Projects Grants Management General Ac                                                                                     |
| 3    | Click the <b>Awards</b> infotile                                                                                                    |
| 4    | Click on Manage Awards<br>Initiate<br>Quick Create Award<br>Administer<br>Generate Federal Financial Report<br>Update Award Performance Data                                                                 |

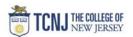

| 7 | Enter Project's title<br>Click <b>Search</b>               | Manage Awards                     | × °, Sh                                   | ow Filters       |                        |                        |                                        |
|---|------------------------------------------------------------|-----------------------------------|-------------------------------------------|------------------|------------------------|------------------------|----------------------------------------|
| 8 | Click the name of the Project<br>Search Results<br>View  + | Detach Create Award from Template | Primary Sponsor<br>National Science Found | Status<br>Active | End Date<br>12/31/2019 | Principal Investigator | Total Funding Amount<br>538,900.00 USD |